## **GPS-Online-Modus**

Bitte wählen Sie ein Kapitel aus dem Inhaltsverzeichnis aus

From: <https://quovadis-gps.com/anleitungen/quovadis-7/> - **QuoVadis 7 GPS Software Wiki**

Permanent link: **[https://quovadis-gps.com/anleitungen/quovadis-7/doku.php?id=de:55\\_gpsonline:55\\_gpsonline](https://quovadis-gps.com/anleitungen/quovadis-7/doku.php?id=de:55_gpsonline:55_gpsonline)**

Last update: **2010/08/26 20:06**

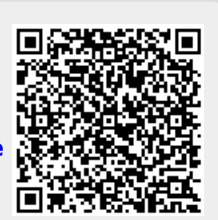